# SOLUTION DE LA SÉRIE DE TD N° 02

## **EXERCICE 01 :**

**1.** Nature du mouvement.

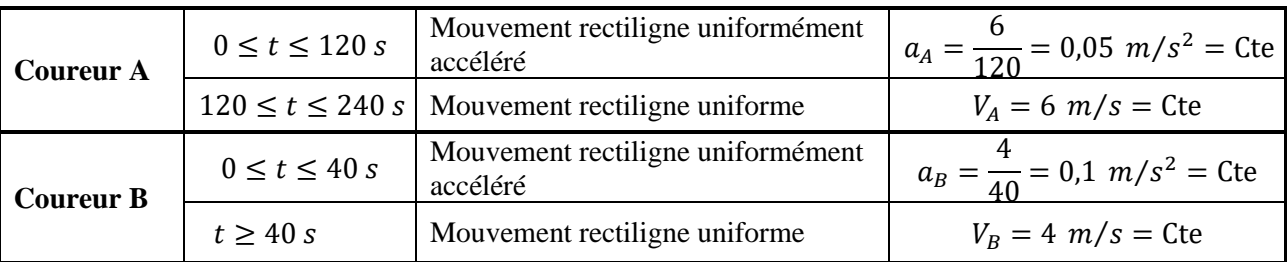

**2.** Les deux coureurs ont la même vitesse à  $(t = t_1)$  Point d'intersection des deux diagrammes.

$$
V_A(t_1) = V_B(t_1) = 4 \text{ m/s} \Rightarrow \tan(\alpha) = \frac{4}{t_1} = \frac{6}{120} \Rightarrow \boxed{t_1 = 80 \text{ s}}
$$

La distance qui sépare les deux coureurs.  $D_1 = |x_A(t_1) - x_B(t_1)|$ 

La position à un instant t est calculée par l'aire sous le diagramme des vitesses  $(x_A(0) - x_B(0) = 0)$  entre les instants  $t_0 = 0 s$  et t.

$$
x_A(t_1) = \frac{V_A(t_1) \times t_1}{2} = \frac{4 \times 80}{2} = 160 \, \text{m} \qquad \text{et} \qquad x_B(t_1) = \frac{V_B(t_1) \times [(t_1 - 40) + t_1]}{2} = \frac{4 \times (80 + 40)}{2} = 240 \, \text{m}
$$

D'où, *le coureur B est en avance sur le coureur A* et la distance qui les séparent est :

$$
D_1 = |x_A(t_1) - x_B(t_1)| = 80 \, m
$$

3.  $t_2 = 120 s$ :

$$
x_A(t_2) = \frac{V_A(t_2) \times t_2}{2} = \frac{6 \times 120}{2} = 360 \text{ m} \quad \text{et} \quad x_B(t_2) = \frac{V_B(t_2) \times [(t_2 - 40) + t_2]}{2} = \frac{4 \times (80 + 40)}{2} = 400 \text{ m}
$$

D'où, *le coureur B est en avance sur le coureur A* et la distance qui les séparent est :

$$
D_2 = |x_A(t_2) - x_B(t_2)| = 40 \, m
$$

**4.** Puisque le coureur A n'a pas encore rattrapé le coureur B à  $(t = t_2)$ , alors l'instant où les deux coureurs sont côte à côte est  $(t_3 > t_2)$ .

$$
x_A(t_3) = \frac{V_A(t_3) \times [(t_3 - 120) + t_3]}{2} = 6, t_3 - 360 \qquad \text{et} \qquad x_B(t_3) = \frac{V_B(t_3) \times [(t_3 - 40) + t_3]}{2} = 4, t_3 - 80
$$

Les deux coureurs sont côte à côte :  $x_A(t_3) = x_B(t_3) \Rightarrow 6 \cdot t_3 - 360 = 4 \cdot t_3 - 80 \Rightarrow t_3 = 140 \text{ s}$ 

**5.**  $t_4 = 240$  s: La longueur de la piste est

$$
L = x_A(t_4) = \frac{V_A(t_4) \times [(t_4 - 120) + t_4]}{2} = \frac{6 \times (120 + 240)}{2} \Rightarrow L = 1080 \, \text{m}
$$

Le coureur *B* atteint la ligne d'arrivée à  $(t = t_5) \Rightarrow x_B(t_5) = L$ . Donc :

$$
x_B(t_5) = \frac{V_B(t_5) \times [(t_5 - 40) + t_5]}{2} = 4. t_5 - 80 = 1080 \Rightarrow \boxed{t_5 = 290 \text{ s}}
$$

### **EXERCICE 02 :**

**1.** Equation horaires des trois étapes *(en considérant l'origine des temps et des espaces au début de chaque étape)*

$$
\begin{cases}\nx_1(t) = \frac{1}{2}a_1 \cdot t^2 \\
V_1(t) = x^* = a_1 \cdot t \\
a_1(t) = x^{**} = a_1\n\end{cases}\n\qquad\n\begin{cases}\nx_2(t) = V \cdot t \\
V_2(t) = V \\
a_2(t) = 0\n\end{cases}\n\qquad\n\begin{cases}\nx_3(t) = -\frac{1}{2}a_1 \cdot t^2 + V \cdot t \\
V_3(t) = -a_1 \cdot t + V \\
a_3(t) = -a_1\n\end{cases}
$$

Les trois étapes ont la même durée  $\implies t_1 = t_2 = t_3 = T$ 

La distance totale parcourue est :  $X_1 + X_2 + X_3 = X$ 

En remplaçant dans l'équation horaire du mouvement

$$
\frac{1}{2}a_1 \tcdot t^2 + V \tcdot t + \left(-\frac{1}{2}a_1 \tcdot t^2 + V \tcdot t\right) = X \qquad \Rightarrow \qquad T = \frac{X}{2V}
$$

D'autre part  $V_1(t) = a_1 \cdot t$  et quand  $t = t_1 = T$  alors  $V_1(T) = a_1 \cdot T = V \Rightarrow T = V/a_1$ 

En comparant les deux équations on obtient

$$
\frac{X}{2V} = \frac{V}{a_1} \qquad \Rightarrow \qquad a_1 = \frac{2.V^2}{X}
$$

**Application numérique :**  $V = 270 \text{ km/h} = 75 \text{ m/s}$  et  $X = 3 \text{ km} = 3000 \text{ m}$ 

$$
a_1 = 3.75 \, \text{m/s}^2 \qquad \text{et} \qquad \boxed{t_1 = t_2 = t_3 = T = 20 \, \text{s}}
$$

**2.** La distance parcourue à chaque étape

$$
\begin{cases}\nX_1 = \frac{1}{2}a_1 \cdot T^2 = 750 \, m \\
X_2 = V \cdot T = 1500 \, m \\
X_3 = -\frac{1}{2}a_1 \cdot T^2 + V \cdot T = 750 \, m\n\end{cases}
$$

**3.** Les équations horaires du mouvement *(en considérant l'origine des espaces au début du mouvement du train)*:

$$
\begin{cases}\nx_1(t) = \frac{1}{2}a_1 \cdot t^2 + x_1(0) = 1,875 \cdot t^2 \\
x_2(t) = V \cdot t + x_2(0) = 75 \cdot t + 750 \\
x_3(t) = -\frac{1}{2}a_1 \cdot t^2 + V \cdot t + x_3(0) = -1,875 \cdot t^2 + 75 \cdot t + 2250\n\end{cases}
$$

#### **EXERCICE 03 :**

**1.**

$$
\begin{cases}\nx_c(t) = V \cdot t + x_{0c} \\
x_V(t) = \frac{1}{2} a_V \cdot t^2 + V_{0V} \cdot t + x_{0V}\n\end{cases}
$$

En appliquant les conditions initiales il vient que :

{  $x_c(t) = V \cdot t$  $x_V(t) =$ 1  $\frac{1}{2}a \cdot t^2 + d$ Mouvement rectiligne uniforme Mouvement rectiligne uniformément accéléré

**2.** Le cycliste rattrape la voiture :  $x_c(t) = x_v(t)$ 

$$
\frac{1}{2}a.t^2 - V.t + d = 0
$$

pour que cette équation puisse avoir des solutions réelles, il faut que :

$$
\Delta = V^2 - 4\frac{1}{2}a \ldotp d \ge 0 \quad \Rightarrow \quad \boxed{d \le \frac{V^2}{2 \ldotp a}}
$$

**3.** Les temps de rencontres sont donnés par les solutions de l'équation, c'est-à-dire :

$$
t_1 = \frac{V - \sqrt{\Delta}}{a} \qquad \qquad \text{et} \qquad \qquad t_2 = \frac{V + \sqrt{\Delta}}{a}
$$

le cycliste rattrape la voiture en  $(t = t_1)$  car  $(t_1 < t_2)$  donc:

$$
t_1 = \frac{V - \sqrt{V^2 - 2 \cdot a \cdot d}}{a}
$$

**4.** Discussion des diagrammes des espaces :

Cas général ∆> 0

- $0 \le t < t_1 \Rightarrow x_c < x_V$ : La voiture est devant le cycliste.
- $t = t_1 \Rightarrow x_c = x_V$  : Le cycliste *rattrape* la voiture.
- $t_1 < t < t_2 \Rightarrow x_C > x_V$  : Le cycliste *dépasse* la voiture. •  $t = t_2$   $\Rightarrow$   $x_c = x_v$  : La voiture *rattrape* le cycliste.
- $t > t_2 \Rightarrow x_C < x_V$  : La voiture *dépasse* le cycliste.

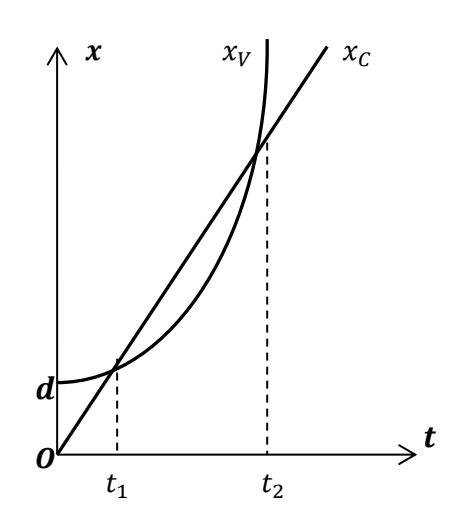

Cas particulier ∆= 0 l'équation admet une solution Dans ce cas le cycliste rattrape la voiture, mais ne peut pas la dépasser.

**5.** A.N. : Les temps de rencontres pour :  $d = 10 m$ ,  $a = 2 m/s^2$ ,  $V = 36 km/h = 10 m/s$ 

$$
\Delta = V^2 - 2a
$$
.  $d = 60$   $\Rightarrow$   $t_1 = 1.13$  s  $t_2 = 8.87$  s

$$
V(t) = 5\pi \cdot \cos\left[\pi\left(t + \frac{1}{2}\right)\right]
$$

**1.** Equation du mouvement :

$$
x(t) = \int V(t) \cdot dt = 5\pi \cdot \int \cos\left[\pi\left(t + \frac{1}{2}\right)\right] \cdot dt \quad \text{donc} \quad x(t) = 5 \cdot \sin\left[\pi\left(t + \frac{1}{2}\right)\right] + K
$$

 $K$  est une constante d'intégration

Conditions initiales :  $(t = 0, x(0) = 5)$ 

D'où  $x(0) = 5 + K = 5$  et  $K = 0$ Alors

$$
x(t) = 5 \sin \left[\pi \left(t + \frac{1}{2}\right)\right]
$$

- **2.** La forme générale  $x(t) = x_0 \sin(\omega \cdot t + \varphi)$  donc, en comparant avec l'équation précédente nous trouvons :
- $\triangleright$   $x_0 = 5 \, m$
- $\geqslant \omega = \pi = 3.14 \text{ rad/s}$
- $\triangleright$   $T = \frac{2\pi}{\pi}$  $\frac{\epsilon}{\omega}$  = 2s  $\triangleright \quad \nu = \frac{1}{r}$  $\frac{1}{T}$  = 0.5 Hz
- $\triangleright$   $\varphi = \frac{\pi}{2}$  $\frac{\pi}{2}$  rad
- **3.** Accélération

$$
a(t) = \frac{dV(t)}{dt} = -5\pi^2 \cdot \sin\left[\pi\left(t + \frac{1}{2}\right)\right]
$$

4. 
$$
0 \le t \le T
$$
 done  $0 \le t \le 2 s$ :  
\n
$$
V(t) = 0 \Rightarrow \cos \left[\pi \left(t + \frac{1}{2}\right)\right] = 0 \Rightarrow \pi \left(t + \frac{1}{2}\right) = \frac{\pi}{2} + n.\pi \Rightarrow \boxed{t = n}
$$
 (n entire nature)  
\n
$$
a(t) = 0 \Rightarrow \sin \left[\pi \left(t + \frac{1}{2}\right)\right] = 0 \Rightarrow \pi \left(t + \frac{1}{2}\right) = n.\pi \Rightarrow \boxed{t = n + \frac{1}{2}}
$$
 (n entire nature)

D'où le tableau suivant :

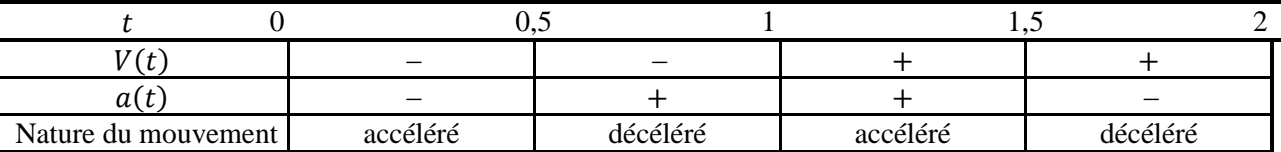

#### **EXERCICE 05 :**

**1.** Calcul des vitesses.

 $t \in [0,10]$  s ;  $a_1 = 3$  m/s<sup>2</sup> = Constante  $\Rightarrow$  le mouvement est rectiligne uniformément varié.

$$
V(10) - V(0) = \int_0^{10} a_1 \, dt = [3, t]_0^{10} \Rightarrow V(10) - V(0) = 30
$$
  
Comme  $V(0) = 0$  donc 
$$
V(10) = 30 \, m/s
$$

 $t \in [10,20]$  s ;  $a_2 = 0$   $\Rightarrow$  le mouvement est rectiligne uniforme.

$$
V(20) - V(10) = \int_{10}^{20} a_2 \, dt = [C]_{10}^{20} \quad \Rightarrow \quad V(20) - V(10) = 0 \quad \Rightarrow \quad \boxed{V(20) = 30 \, \text{m/s}}
$$

 $t \in [20,40]$  s ;  $a_3 = -2$  m/s<sup>2</sup> = Constante  $\Rightarrow$  le mouvement est rectiligne uniformément varié.

$$
V(40) - V(20) = \int_{20}^{40} a_3 \, dt = [-2, t]_{20}^{40} \implies V(40) - V(20) = -40
$$
  
Comme  $V(20) = 30 \, m/s$  donc 
$$
V(40) = -10 \, m/s
$$

**2.**  $\bigwedge^{\textstyle V(m/s)}$  $t(s)$ 30 −10 0 10 20 40

**3.** Mouvement accéléré-décéléré.

Durant la troisième étape la vitesse s'annule.  $V_3(t'') = a_3 \cdot t'' + V_{03} = -2 \cdot t'' + 30$ 

$$
V_3 = 0 \Rightarrow t'' = 15 s
$$
 et  $t = t'' + 20 = 35 s$ 

D'où

| $0 \leq t \leq 10 s$  | $V_1(t) > 0$         | $a_1 > 0$ | Le mouvement est accéléré |
|-----------------------|----------------------|-----------|---------------------------|
| $10 \leq t \leq 20 s$ | $V_2(t)$ = Constante | $a_2 = 0$ | Le mouvement est uniforme |
| $20 \le t \le 35 s$   | $V_3(t) > 0$         | $a_3 < 0$ | Le mouvement est décéléré |
| 35 < t < 40 s         | $V_3(t) < 0$         | $a_3 < 0$ | Le mouvement est accéléré |

**4.** Expression de la vitesse en fonction du temps  $V(t)$ .

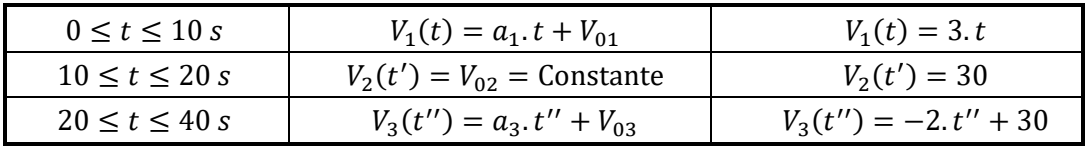

#### **5.** Equation horaire du mouvement  $x(t)$ .

Calcul des positions au début de chaque étape.

 $x_{01} = x(0) = 0$  le point matériel se trouve à l'origine des coordonnées.

$$
x_{02} = x(10)
$$
 avec  $x(10) - x(0) = \frac{10 \times 30}{2}$   $\Rightarrow$   $x_{02} = x(10) = 150$  m  
\n $x_{03} = x(20)$  avec  $x(20) - x(0) = \frac{(20 + (20 - 10)) \times 30}{2}$   $\Rightarrow$   $x_{03} = x(20) = 450$  m

D'où le tableau

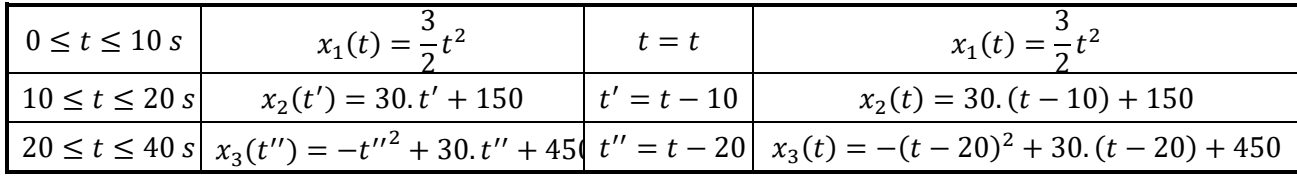

**6.** Le déplacement du mobile entre les instants  $t = 0$  et  $t = 40$  s.

$$
x(40) - x(0) = \frac{(35 + (20 - 10)) \times 30}{2} + \frac{(40 - 35) \times (-10)}{2} \implies \boxed{x(40) - x(0) = 650 \, \text{m}}
$$

#### **EXERCICE 06 :**

**1.**  $V = A \cdot x + B$  Unités:  $[V] = m/s$ ,  $[x] = m \Rightarrow [A] = 1/s$  et  $[B] = m/s$ . **2.**  $A > 0$ ,  $B > 0$  et  $x_0 = 0 \Rightarrow V_0 = B > 0$  d'où x augmente, donc x est toujours positif **3.**

$$
V = \frac{dx}{dt} = A \cdot x + B \quad \Rightarrow \quad \frac{dx}{A \cdot x + B} = dt
$$

En intégrant

$$
\ln(A \cdot x + B) = A \cdot t + \text{Cte}
$$

Conditions initiales :  $(t = 0 s, x_0 = 0 m)$   $\Rightarrow$   $Cte = ln(B)$ En remplaçant

$$
A. x + B = B. e^{A.t} \Rightarrow \qquad \boxed{x = \frac{B}{A} (e^{A.t} - 1)}
$$

$$
V = \frac{dx}{dt} = B. e^{A.t} \qquad \text{et} \qquad \boxed{a = \frac{dV}{dt} = A. B. e^{A.t}}
$$

**4.**

**5.**  $V \cdot a = A \cdot B^2 \cdot e^{2A \cdot t} > 0 \Rightarrow$  Le mouvement est toujours accéléré (quelque soit la position x).

 $\overline{\phantom{0}}$ 

#### **EXERCICE 07:**

**1.** Montrons que la solution de l'équation différentielle  $\vec{a} = -k \cdot V^2 \cdot \vec{e}_x$  est de la forme

$$
V(t) = \frac{V_0}{1 + kV_0 \cdot t}
$$
  

$$
V(t) = \frac{V_0}{1 + kV_0 \cdot t} \implies V^2 = \frac{V_0^2}{(1 + kV_0 \cdot t)^2}
$$

Et

$$
a(t) = \frac{dV}{dt} = \frac{-k.V_0^2}{(1 + kV_0.t)^2}
$$

En comparant

$$
a = -k.V^2 \qquad et \qquad \vec{a} = -k.V^2.\vec{e}_x
$$

$$
2. \t x(t) = \int V(t). dt
$$

$$
x(t) = \int \frac{V_0}{1 + kV_0 \cdot t} dt = \frac{1}{k} \int \frac{kV_0}{1 + kV_0 \cdot t} dt
$$

Donc

$$
x(t) = \int \frac{V_0}{1 + kV_0 \cdot t} dt = \frac{1}{k} \ln(1 + kV_0 \cdot t) + C
$$

En prenant les conditions initiales  $(t_0 = 0, x_0 = 0)$ , on trouve  $x_0 = \frac{1}{k}$  $\frac{1}{k} \ln(1 + kV_0 \cdot t_0) + C \Rightarrow C = 0$ D'où

$$
x(t) = \frac{1}{k} \ln(1 + kV_0 \cdot t)
$$

**3.**

$$
x(t) = \frac{1}{k} \ln(1 + kV_0 \cdot t) \qquad \Rightarrow \qquad 1 + kV_0 \cdot t = \exp(k \cdot x)
$$

Comme

$$
V(t) = \frac{V_0}{1 + kV_0 \cdot t} = \frac{V_0}{\exp(k \cdot x)}
$$

 $V = V_0 e^{-k.x}$ 

Finalement

$$
a - \omega^2 x = 0
$$

1. Montrons que :  $x(t) = A e^{\omega t} + B e^{-\omega t}$  est une solution de cette équation différentielle. Calculons les dérivées première et seconde.

$$
\begin{cases}\n x(t) = A e^{\omega t} + B e^{-\omega t} \\
 V(t) = x^{\bullet} = A\omega e^{\omega t} - B\omega e^{-\omega t} \\
 a(t) = x^{\bullet \bullet} = A\omega^2 e^{\omega t} - B\omega^2 e^{-\omega t}\n\end{cases}
$$
.................(1)

D'où

$$
a(t) = \omega^2 (A e^{\omega t} - B e^{-\omega t}) = \omega^2 x(t)
$$

 $a - \omega^2 x = 0$ 

Finalement

2. Unité : Puisque 
$$
[a] = m/s^2
$$
 et  $[x] = m$   $\Rightarrow$   $[\omega] = 1/s$ 

3. Conditions initiales :  $x(0) = x_0$  et  $V(0) = 0$ . En remplaçant dans les équations (1).

$$
\begin{cases}\n x_0 = A + B \\
 0 = A - B\n\end{cases} \Rightarrow \qquad\n\boxed{A = B = \frac{x_0}{2}}
$$

4. En remplaçant dans l'équation (1).

$$
x(t) = \frac{x_0}{2} (e^{\omega t} + e^{-\omega t}) = x_0 \cdot ch(\omega t)
$$

$$
V(t) = x_0 \omega \cdot sh(\omega t)
$$

Et

Et en dérivant.

$$
a(t) = x_0 \omega^2 \cdot ch(\omega t)
$$

5. Pour  $t \ge 0$   $\Rightarrow$   $\omega t \ge 0$  nous avons  $sh(\omega t) \ge 0$  et  $ch(\omega t) \ge 0$ . Donc

 $V(t)$ ,  $a(t) > 0$ 

Le mouvement est toujours accéléré pour  $t \geq 0$ .

6. Nous avons  $x^2 = x_0^2 \cdot ch^2(\omega t)$  et  $V^2 = x_0^2 \omega^2 \cdot sh^2(\omega t)$ .

Mais puisque  $ch^2(\omega t) - sh^2(\omega t) = 1$   $\Rightarrow sh^2(\omega t) = ch^2(\omega t) - 1$ .

En remplaçant dans l'expression de  $V^2$  on trouve :  $V^2 = x_0^2 \omega^2 \cdot ch^2(\omega t) - x_0^2 \omega^2$ Et  $V^2 = \omega^2 \cdot x^2 - x_0^2 \omega^2 = \alpha \cdot x^2 + \beta$ Avec  $\alpha = \omega^2$  et  $\beta = -x_0^2 \omega^2$ 

### **EXERCICE 09 :**

**1.**  $\vec{a} = \vec{g}$  en projetant sur les axes  $(OX)$  et  $(OY)$  on trouve

$$
\begin{cases} a_x = g \\ a_y = 0 \end{cases} \Rightarrow \qquad \begin{cases} V_x = g \cdot t + V_{0x} = g \cdot t \\ V_y = V_{0y} = V_0 \end{cases}
$$

D'où les équations horaires :

$$
\begin{cases} x = \frac{1}{2}g \cdot t^2 + x_0 = \frac{1}{2}g \cdot t^2 \\ y = V_0 \cdot t + y_0 = V_0 \cdot t \end{cases}
$$

**2.** En remplaçant  $t = y/V_0$  on obtient l'équation de la trajectoire

$$
x = \left(\frac{g}{2V_0^2}\right) \cdot y^2
$$

**3.** Calcul de  $a_T$  et  $a_N$ .

$$
V = \sqrt{V_x^2 + V_y^2} = \sqrt{g^2 t^2 + V_0^2}
$$

$$
a_T = \frac{dV}{dt} = \frac{g^2 t}{\sqrt{g^2 t^2 + V_0^2}} \qquad \text{et} \qquad a_N = \frac{V^2}{\rho} = \frac{g^2 t^2 + V_0^2}{\rho}
$$

D'autre part on a :

$$
a^2 = g^2 = a_T^2 + a_N^2
$$

En remplaçant

$$
\frac{g^4 \cdot t^2}{V^2} + \frac{V^4}{\rho^2} = g^2 \qquad \Rightarrow \qquad \frac{V^4}{\rho^2} = \frac{g^2 (V^2 - g^2 t^2)}{V^2} = \frac{g^2 V_0^2}{V^2}
$$

Or

$$
V_0 = V \cdot \cos \theta \qquad \text{ou} \qquad V = \frac{V_0}{\cos \theta}
$$

Donc

Finalement

$$
\rho^2 = \frac{V^6}{g^2.V_0^2} = \frac{V_0^4}{g^2 \cdot \cos^6 \theta}
$$

$$
\rho = \frac{V_0^2}{g \cdot \cos^3 \theta}
$$

#### **EXERCICE 10 :**

 $x(t) = R \cdot \omega \cdot t - R \cdot \sin(\omega \cdot t)$  ;  $y(t) = R - R \cdot \cos(\omega \cdot t)$  avec  $0 \le t \le 2\pi/\omega$ 

1. Units: 
$$
[\omega, t] = [\omega], [t] = rad
$$
  $\Rightarrow$  
$$
\boxed{[\omega] = rad/s}
$$

$$
\boxed{[R] = [x] = [y] = m \text{ètre}}
$$

**2.** Vecteur vitesse en coordonnées cartésiennes :  $\cdot$ (t). $\vec{e}_x + y \cdot (t) \cdot \vec{e}_y$ En dérivant

$$
\vec{V} = R\omega - R\omega \cdot \cos(\omega \cdot t) \cdot \vec{e}_x + R\omega \cdot \sin(\omega \cdot t) \cdot \vec{e}_y
$$

Ou

$$
\vec{V} = R\omega[(1 - \cos(\omega \cdot t)), \vec{e}_x + \sin(\omega \cdot t), \vec{e}_y]
$$

**3.** Module de la vitesse. ( $R$  et  $\omega$  sont des constantes positives.)

$$
V = |\vec{V}| = R\omega\sqrt{(1 - \cos(\omega \cdot t))^2 + \sin^2(\omega \cdot t)}
$$

D'où

$$
V = R\omega\sqrt{1 - 2\cos(\omega \cdot t) + \cos^2(\omega \cdot t) + \sin^2(\omega \cdot t)} = R\omega\sqrt{2(1 - \cos(\omega \cdot t))}
$$

 $1 - \cos(\alpha) = 2 \cdot \sin^2(\alpha/2)$ 

Alors

Comme

$$
V = R\omega \sqrt{4 \cdot \sin^2\left(\frac{\omega \cdot t}{2}\right)} \qquad \Rightarrow \qquad V = 2. R\omega \cdot \sin\left(\frac{\omega \cdot t}{2}\right)
$$

**4.** Vecteur accélération en coordonnées cartésiennes :  $\vec{a} = x^{\bullet \bullet}(t) \cdot \vec{e}_x + y^{\bullet \bullet}(t) \cdot \vec{e}_y$ En dérivant

$$
\vec{a} = R\omega^2 \cdot \sin(\omega \cdot t) \cdot \vec{e}_x + R\omega^2 \cdot \cos(\omega \cdot t) \cdot \vec{e}_y
$$

Et son module

$$
a = |\vec{a}| = R\omega^2 \sqrt{(\sin(\omega \cdot t))^2 + (\cos(\omega \cdot t))^2} \qquad \Rightarrow \qquad \boxed{a = R\omega^2}
$$

**5.** Accélération tangentielle :

$$
a_T = \frac{dV}{dt} = \frac{d}{dt} 2. R\omega \cdot \sin\left(\frac{\omega \cdot t}{2}\right) \qquad \Rightarrow \qquad a_T = R\omega^2 \cdot \cos\left(\frac{\omega \cdot t}{2}\right)
$$

Accélération normale

$$
a^2 = a_T^2 + a_N^2 \qquad \Rightarrow \qquad a_N^2 = a^2 - a_T^2 = R^2 \omega^4 \left( 1 - \cos^2 \left( \frac{\omega \cdot t}{2} \right) \right)
$$

$$
a_N^2 = R^2 \omega^4 \cdot \sin^2 \left( \frac{\omega \cdot t}{2} \right) \qquad \Rightarrow \qquad a_N = R \omega^2 \cdot \sin \left( \frac{\omega \cdot t}{2} \right)
$$

**6.** Rayon de courbure :

$$
a_N = \frac{V^2}{\rho} \qquad \Rightarrow \qquad \rho = \frac{V^2}{a_N} = \frac{4 \cdot R^2 \omega^2 \cdot \sin^2\left(\frac{\omega \cdot t}{2}\right)}{R \omega^2 \cdot \sin\left(\frac{\omega \cdot t}{2}\right)}
$$

D'où

Et

$$
\rho = 4R \sin\left(\frac{\omega \cdot t}{2}\right)
$$

#### **EXERCICE 11 :**

pour  $x \in [0, d]$  $(t) = 0$  ;  $a_y(t) = a_0$  = constante

**1.** Vecteur vitesse en coordonnées cartésiennes :

$$
V(t) = \int a(t).dt \quad \text{avec les conditions initiales} \quad V_x(t=0) = V_0 \quad ; \quad V_y(t=0) = 0
$$
\n
$$
\begin{cases} a_x(t) = 0 \\ a_y(t) = a_0 \end{cases} \Rightarrow \quad \begin{cases} V_x(t) = V_{0x} \\ V_y(t) = a_0. t + V_{0y} \end{cases} \Rightarrow \quad \begin{cases} V_x(t) = V_0 \\ V_y(t) = a_0. t \end{cases}
$$

**2.** Equations horaires

 $x(t) = \int V_x(t) dt$  et  $y(t) = \int V_y(t) dt$  avec les conditions initiales  $x(t = 0) = y(t = 0) = 0$ 

$$
\begin{cases}\nV_x(t) = V_0 \\
V_y(t) = a_0 \t t\n\end{cases}\n\Rightarrow\n\begin{cases}\nx(t) = V_0 \t t + x_0 \\
y(t) = \frac{1}{2}a_0 \t t^2 + y_0\n\end{cases}\n\Rightarrow\n\begin{cases}\nx(t) = V_0 \t t \\
y(t) = \frac{1}{2}a_0 \t t^2\n\end{cases}
$$

Equation de la trajectoire

$$
t = \frac{x}{V_0} \qquad \Rightarrow \qquad y(x) = \frac{a_0}{2V_0^2} x^2
$$

**3.** Coordonnées du point limite  $x_1 = d$ .

$$
x_1 = d
$$
  $\Rightarrow$   $y_1 = \frac{a_0 d^2}{2V_0^2}$  et  $t_1 = \frac{d}{V_0}$ 

En remplaçant  $t_1$  dans les composantes de la vitesse

$$
\overline{V_{1x} = V_0}
$$
 et 
$$
V_{1y} = \frac{a_0 d}{V_0}
$$

pour  $x \in [d, 2d]$   $a_x(t) = 0$  ;  $a_y(t) = 0$ 

**4.**  $\vec{a} = \vec{0}$  le mouvement est donc rectiligne uniforme.

**5.** Vecteur vitesse en coordonnées cartésiennes :

 $V(t) = \int a(t) \, dt$  avec les conditions initiales  $V_x(t' = 0) = V_{1x} = V_0$ ;  $V_y(t' = 0) = V_{1y} = a_0 d/V_0$ 

$$
\begin{cases}\na_x(t) = 0 \\
a_y(t) = 0\n\end{cases} \Rightarrow\n\begin{cases}\nV_x(t') = V_{1x} \\
V_y(t') = V_{1y}\n\end{cases} \Rightarrow\n\begin{cases}\nV_x(t') = V_0 \\
V_y(t') = a_0 d/V_0\n\end{cases}
$$

Equations horaires

$$
x(t') = \int V_x(t') \, dt' \quad \text{et} \quad y(t') = \int V_y(t') \, dt'
$$

avec les conditions initiales  $x(t' = 0) = x_1 = d$  et  $y(t' = 0) = y_1 = a_0 d^2 / 2V_0^2$ 

$$
\begin{cases}\nV_x(t') = V_0 \\
V_y(t') = \frac{a_0 d}{V_0}\n\end{cases}\n\Rightarrow\n\begin{cases}\nx(t') = V_0 \cdot t' + x_0 \\
y(t') = \frac{a_0 d}{V_0} t' + y_0\n\end{cases}\n\Rightarrow\n\begin{cases}\nx(t') = V_0 \cdot t' + d \\
y(t') = \frac{a_0 d}{V_0} t' + \frac{a_0 d^2}{2V_0^2}\n\end{cases}
$$

Equation de la trajectoire

$$
t' = \frac{x - d}{V_0} \qquad \Rightarrow \qquad y(x) = \frac{a_0 d}{V_0} \left(\frac{x - d}{V_0}\right) + \frac{a_0 d^2}{2V_0^2} \qquad \text{donc} \qquad \boxed{y(x) = \frac{a_0 d}{V_0^2} x - \frac{a_0 d^2}{2V_0^2}}
$$

**6.** Coordonnées du point limite  $x_2 = 2d$ .

$$
x_2 = 2d \qquad \Rightarrow \qquad \qquad |y_2 =
$$

**7.**  $V_0 = 2 \times 10^6$   $m/s$ ,  $d = 10$  cm et  $y_2 = 12$  cm

$$
y_2 = \frac{3}{2} \frac{a_0 d^2}{V_0^2}
$$
  $\Rightarrow$   $a_0 = \frac{2}{3} \frac{y_2 V_0^2}{d^2}$  A.N.  $a_0 = 3.2 \times 10^{13} \frac{m}{s^2}$ 

   $a_0d^2$  $V_0^2$ 

**8.** Représentation

$$
y_1 = \frac{a_0 d^2}{2V_0^2}
$$
 et  $y_2 = \frac{3}{2} \frac{a_0 d^2}{V_0^2} = 3y_1$   $\Rightarrow$   $y_1 = \frac{y_2}{3} = 4$  cm

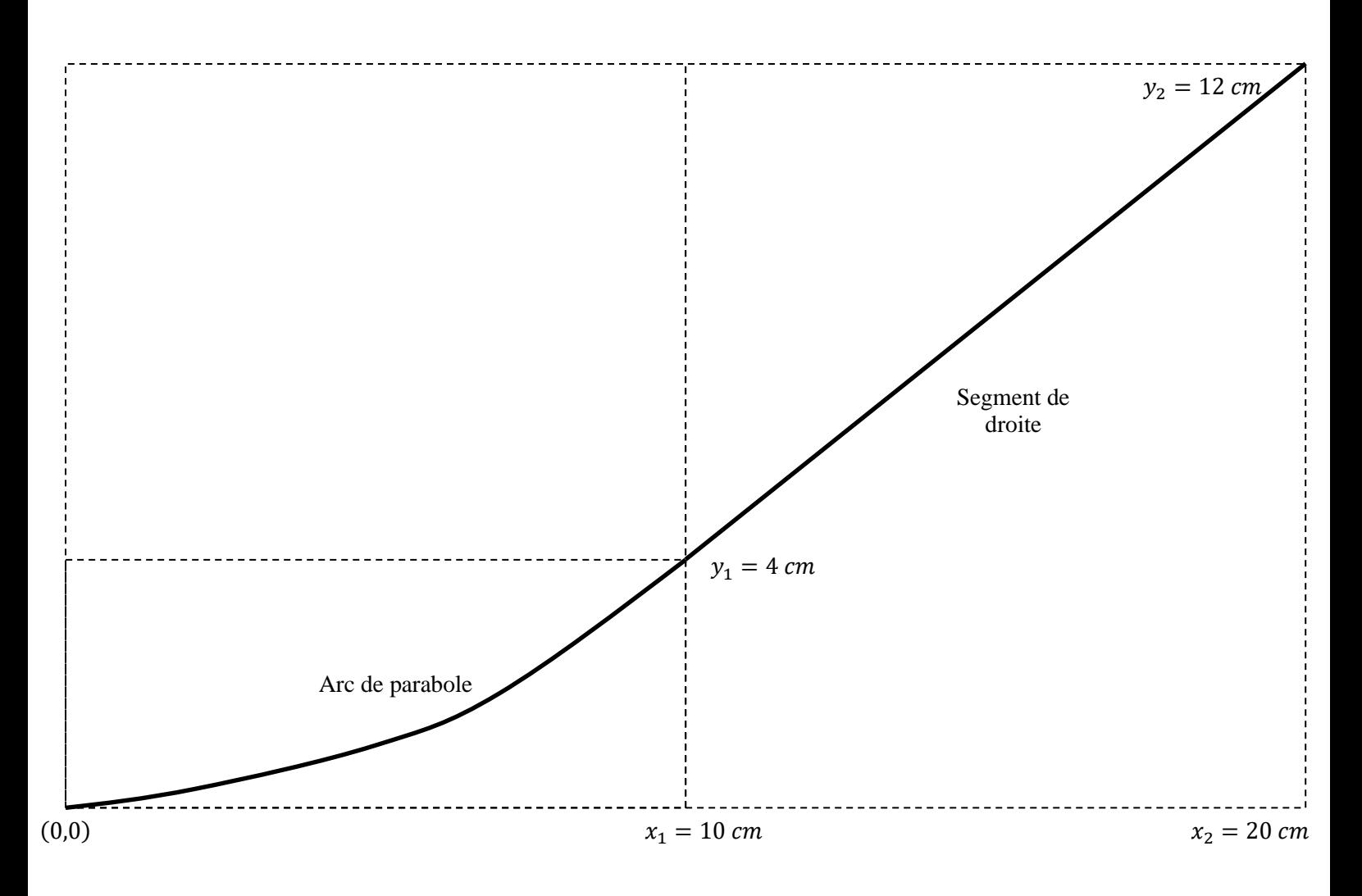

C'est le mouvement d'un électron dans un tube cathodique ; rayons cathodiques ; expérience de J.J. Thomson.

$$
\begin{cases} r(t) = R = \text{Constante} \\ \theta(t) = \alpha \cdot \ln(1 + \beta \cdot t) \end{cases}
$$

**1.** Unités :  $[\alpha] = radian$  et  $[\beta] = 1/seconde$ .

**2.**

$$
\vec{V} = r^{\bullet} \cdot \vec{e}_r + r \cdot \theta^{\bullet} \cdot \vec{e}_{\theta}
$$
\n
$$
\vec{\theta} = (r^{\bullet \bullet} - r \cdot \theta^{\bullet 2})\vec{e}_r + (2 \cdot r^{\bullet \theta} + r \cdot \theta^{\bullet \bullet})\vec{e}_{\theta}
$$
\n
$$
\Rightarrow \qquad \begin{cases}\nV_r(t) = r^{\bullet} = 0 \\
V_{\theta}(t) = r \cdot \theta^{\bullet} = \frac{R \cdot \alpha \beta}{1 + \beta \cdot t}\n\end{cases}
$$
\n
$$
\vec{a} = (r^{\bullet \bullet} - r \cdot \theta^{\bullet 2})\vec{e}_r + (2 \cdot r^{\bullet \theta} + r \cdot \theta^{\bullet \bullet})\vec{e}_{\theta}
$$
\n
$$
\Rightarrow \qquad \qquad \begin{cases}\na_r(t) = r^{\bullet \bullet} - r \cdot \theta^{\bullet 2} = -\frac{R \cdot \alpha \beta^2}{(1 + \beta \cdot t)^2} \\
a_{\theta}(t) = 2 \cdot r^{\bullet \theta} + r \cdot \theta^{\bullet \bullet} = -\frac{R \cdot \alpha \beta^2}{(1 + \beta \cdot t)^2}\n\end{cases}
$$

**4.** Puisque le mouvement est circulaire, alors les composantes radiale et transversale correspondent aux composantes normale et tangentielle respectivement.

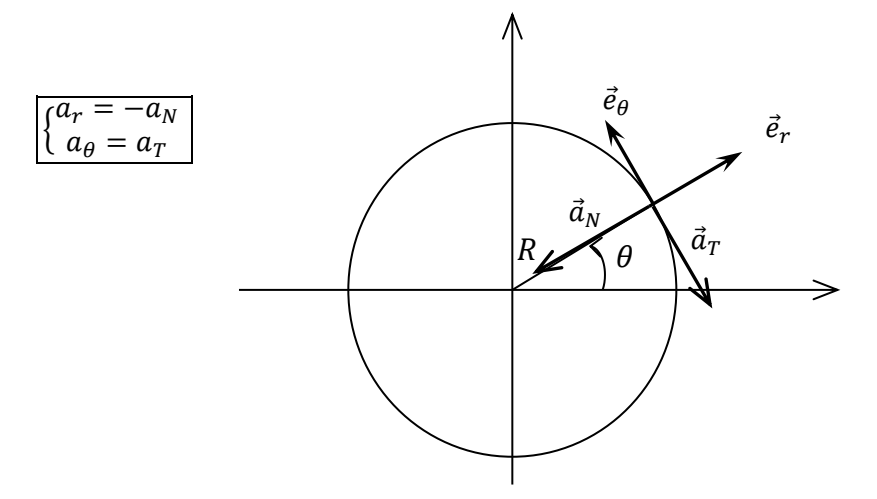

**5.** L'angle entre le vecteur vitesse et le vecteur accélération est égal à l'angle entre l'accélération totale et l'accélération tangentielle :

$$
\tan(\phi) = \frac{a_r}{a_\theta} = \alpha \qquad \Rightarrow \qquad \boxed{\phi = \arctan(\alpha)}
$$

**1.** Equations horaires

$$
\begin{aligned}\n\{\begin{aligned}\nr^* &= V_0 \\
\theta^* &= \omega\n\end{aligned}\n\end{aligned}\n\Rightarrow\n\begin{aligned}\n\begin{aligned}\n\int f(t) &= V_0 \cdot t + r_0 \\
\theta(t) &= \omega \cdot t + \theta_0\n\end{aligned}\n\end{aligned}
$$

Calculons  $V_0$ ,  $r_0$ ,  $\omega$  et  $\theta_0$ .

$$
V_0 = \frac{20 \text{ cm}}{1 \text{ min}} = \frac{1}{300} \frac{m}{s} = \text{Constante} \qquad ; \qquad \omega = \theta^{\bullet} = \frac{-2\pi \text{ rad}}{1 \text{ min}} = -\frac{\pi}{30} \frac{\text{rad}}{s} = \text{Constante}
$$

Conditions initiales

$$
\begin{array}{cccc}\n\text{à} & t = 0 \text{ s}; \\
\begin{array}{cccc}\n\sqrt{r(0)} & = 0 \\
\theta(0) & = 0\n\end{array}\n\end{array}\n\Rightarrow\n\begin{array}{cccc}\n\sqrt{r_0} = 0 \\
\theta_0 = 0\n\end{array}
$$

Donc

$$
\begin{cases}\nr(t) = V_0 \cdot t \\
\theta(t) = \omega \cdot t\n\end{cases}
$$
 et numériquement\n
$$
\begin{cases}\n\text{at } \theta(t) = \omega \cdot t\n\end{cases}
$$

 $r(t) = (1/300).t$  $\theta(t) = (-\pi/30).t$ 

**2.** Représentation

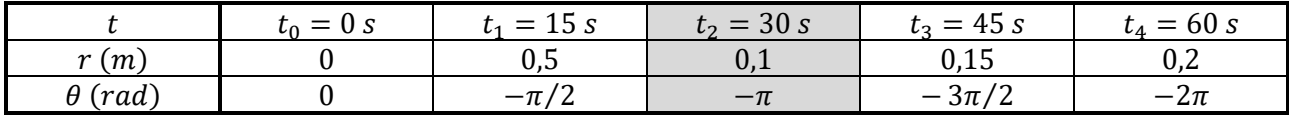

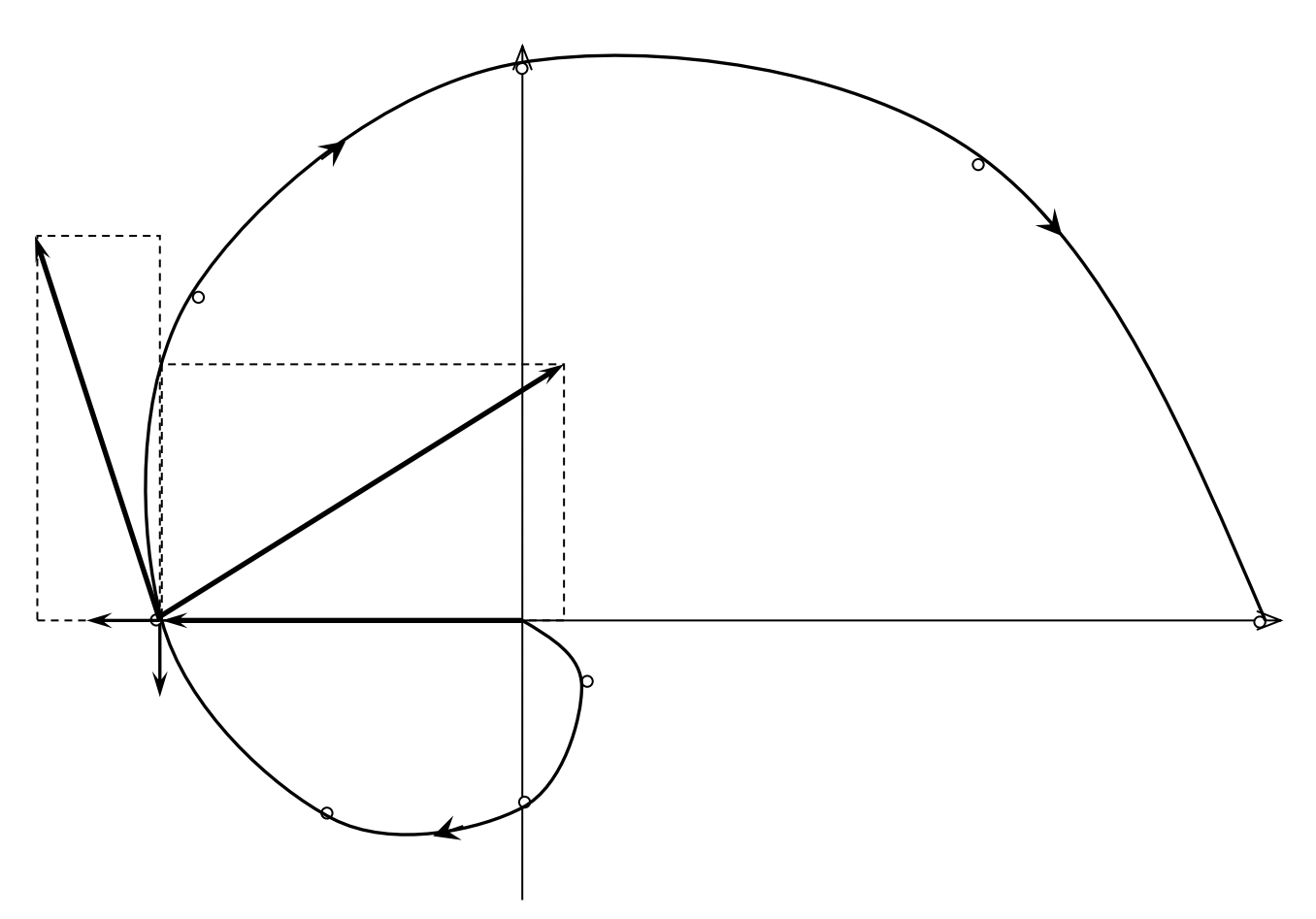

(Echelle des vitesses : 1 cm  $\rightarrow$  2 × 10<sup>-3</sup> m/s) (Echelle des accélérations : 1 cm  $\rightarrow$  2 × 10<sup>-4</sup> m/s<sup>2</sup>)

$$
\vec{V} = r^{\bullet}.\vec{e}_r + r.\theta^{\bullet}.\vec{e}_\theta \qquad \Rightarrow \qquad \boxed{\vec{V} = V_0.\vec{e}_r + V_0\omega \cdot t.\vec{e}_\theta} \qquad \text{num\'eriquement} \qquad \boxed{\vec{V} = \frac{1}{300} \left(\vec{e}_r - \frac{\pi}{30}t.\vec{e}_\theta\right)}
$$

Vecteur accélération

$$
\vec{a} = (r^{\bullet \bullet} - r \cdot \theta^{\bullet 2})\vec{e}_r + (2 \cdot r^{\bullet} \theta^{\bullet} + r \cdot \theta^{\bullet \bullet})\vec{e}_\theta
$$

$$
\vec{a} = -V_0 \omega^2 t \cdot \vec{e}_r + 2V_0 \omega \cdot \vec{e}_\theta \qquad \text{numériquement} \qquad \boxed{\vec{a} = -\frac{\pi}{9000} \left(\frac{\pi}{30} t \cdot \vec{e}_r + 2 \cdot \vec{e}_\theta\right)}
$$

**4.** Représentation des vecteurs vitesse et accélération (voir plus haut).

$$
t = 30 s ; \quad \begin{cases} r(30 s) = 0.1 m \\ \theta(30 s) = -\pi r a d \end{cases} ; \quad \begin{cases} V_r(30 s) = (1/300) m/s \\ V_\theta(30 s) = (-\pi/300) m/s \end{cases} ; \quad \begin{cases} a_r(30 s) = (-\pi^2/9000) m/s^2 \\ a_\theta(30 s) = (-2\pi/9000) m/s^2 \end{cases}
$$

**5.** Accélération tangentielle

$$
|\vec{V}| = V = \sqrt{V_r^2 + V_\theta^2} \quad \Rightarrow \quad V = V_0 \cdot \sqrt{1 + (\omega t)^2}
$$

$$
a_T = \frac{dV}{dt} = V_0 \frac{\omega^2 t}{\sqrt{1 + (\omega t)^2}}
$$
numériquement à  $t = 30 s$  
$$
a_T(30 s) = 3.31 \times 10^{-4} m/s^2
$$

**6.** Accélération normale

$$
a^2 = a_T^2 + a_N^2 \qquad \Rightarrow \qquad \boxed{a_N = \sqrt{a^2 - a_T^2}}
$$
\n
$$
\text{numériquement à } t = 30 \, \text{s} \qquad \boxed{a(30 \, \text{s}) = 12,98 \times 10^{-4} \, \text{m/s}^2} \quad \text{et} \quad \boxed{a_N(30 \, \text{s}) = 12,56 \times 10^{-4} \, \text{m/s}^2}
$$

**7.** Rayon de courbure

$$
a_N = \frac{V^2}{\rho} \qquad \Rightarrow \qquad \boxed{\rho = \frac{V^2}{a_N}} \qquad \text{numériquement à } t = 30 \text{ s} \qquad \boxed{\rho(30 \text{ s}) = 0.096 \text{ m}}
$$

### **EXERCICE 14 :**

$$
\begin{cases}\nr(t) = 2R_0 \cdot \sin(\omega \cdot t) & \text{if } t = 2R_0 \omega \cdot \cos(\omega \cdot t) \\
\theta(t) = \omega \cdot t & \text{if } t = 0\n\end{cases}
$$
\n
$$
\begin{cases}\nr^{\bullet} = 2R_0 \omega \cdot \cos(\omega \cdot t) & \text{if } t = -2R_0 \omega^2 \cdot \sin(\omega \cdot t) \\
\theta^{\bullet} = 0 & \text{if } t = 0\n\end{cases}
$$

**9.** Trajectoire :

$$
\begin{cases}\nx = r \cdot \cos(\theta) \\
y = r \cdot \sin(\theta)\n\end{cases}\n\Rightarrow\n\begin{cases}\nx = 2R_0 \cdot \sin(\omega \cdot t) \cdot \cos(\omega \cdot t) = R_0 \cdot \sin(2\omega \cdot t) \\
y = 2R_0 \cdot \sin(\omega \cdot t) \cdot \sin(\omega \cdot t) = R_0 \cdot [1 - \cos(2\omega \cdot t)]\n\end{cases}
$$

D'où

$$
\left(\frac{x}{R_0}\right)^2 + \left(1 - \frac{y}{R_0}\right)^2 = 1 \qquad \text{ou} \qquad x^2 + (y - R_0)^2 = R_0^2
$$

C'est l'équation d'une cercle de centre  $(0, R_0)$  et de rayon  $R_0$ .

**10.** Vecteur vitesse en coordonnées polaires :

$$
\vec{V} = r^{\bullet}.\vec{e}_r + r.\theta^{\bullet}.\vec{e}_{\theta}
$$

Donc

$$
\vec{V} = 2R_0\omega.\cos(\omega \cdot t) \cdot \vec{e}_r + 2R_0\omega.\sin(\omega \cdot t) \cdot \vec{e}_\theta = 2R_0\omega.\left[\cos(\omega \cdot t) \cdot \vec{e}_r + \sin(\omega \cdot t) \cdot \vec{e}_\theta\right]
$$
  
Et son module

$$
|\vec{V}| = V = 2R_0\omega.\sqrt{\cos(\omega \cdot t)^2 + \sin(\omega \cdot t)^2}
$$

D'où

$$
V=2R_0\omega
$$

**11.** Vecteur accélération :

$$
\vec{a} = (r^{\bullet \bullet} - r \cdot \theta^{\bullet 2})\vec{e}_r + (2 \cdot r^{\bullet} \theta^{\bullet} + r \cdot \theta^{\bullet \bullet})\vec{e}_{\theta}
$$

Et

$$
\vec{a} = -4R_0\omega^2 \cdot \sin(\omega \cdot t) \cdot \vec{e}_r + 4R_0\omega^2 \cdot \cos(\omega \cdot t) \cdot \vec{e}_\theta = 4R_0\omega^2 \cdot [-\sin(\omega \cdot t) \cdot \vec{e}_r + \cos(\omega \cdot t) \cdot \vec{e}_\theta]
$$

Et son module

Accélération tangentielle :

\n
$$
|\vec{a}| = a = 4R_0\omega^2
$$
\nAccélération normale :

\n
$$
a^2 = a_T^2 + a_N^2 \qquad \Rightarrow \qquad a_N = \sqrt{a^2 - a_T^2} = a
$$
\nEn remplagant

\n
$$
\boxed{a_N = 4R_0\omega^2}
$$

**12.** Rayon de courbure :

$$
a_N = \frac{V^2}{\rho} \qquad \Rightarrow \qquad \rho = \frac{V^2}{a_N}
$$

 $\rho = R_0$ 

En remplaçant

Conclusion le mouvement est circulaire (
$$
\rho
$$
 = Cte) uniforme ( $V$  = Cte).

**13.** Vecteur unitaire tangent :

$$
\vec{e}_T = \frac{\vec{V}}{V} \qquad \Rightarrow \qquad [\vec{e}_T = \cos(\omega \cdot t) \cdot \vec{e}_r + \sin(\omega \cdot t) \cdot \vec{e}_\theta]
$$

Vecteur unitaire normal :

$$
\vec{e}_N = \frac{\vec{a}_N}{a_N} = \frac{\vec{a}}{a} \qquad \Rightarrow \qquad \boxed{\vec{e}_N = -\sin(\omega \cdot t) \cdot \vec{e}_r + \cos(\omega \cdot t) \cdot \vec{e}_\theta}
$$

 $R_0$ 

 $\Lambda Y$ 

 $\begin{array}{ccc} 0 & & & \end{array}$ 

# **EXERCICE 15 :**

**1.** Nature du mouvement.

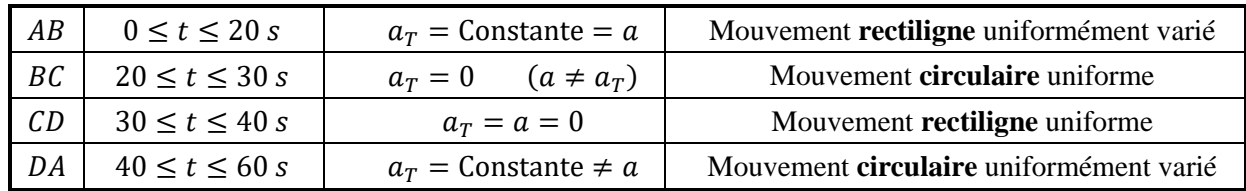

**2.**

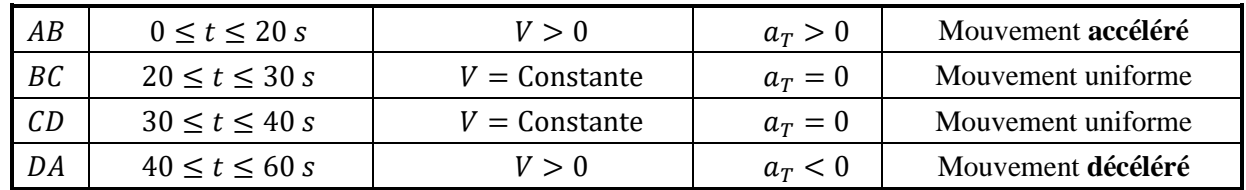

**3.** Vitesse du coureur au point B.

Le déplacement est égal à l'aire sous le diagramme des vitesses

$$
D = \frac{(60 + 20) \times V}{2} = 400 \, m \qquad \Rightarrow \qquad \boxed{V = 10 \, m/s}
$$

**4.** Rayons  $R$  des demi-cercles  $BC$  et  $DA$ .

La circonférence du cercle étant égale à  $2\pi$ . R. Donc, pour un demi cercle :

 $\pi$ .  $R = BC = DA = 100 \, m \Rightarrow \boxed{R = 31,83 \, m}$ 

**5.** Expression de la vitesse en fonction du temps  $V(t)$ .

| AВ | $0 \leq t \leq 20 s$  | $V_1(t) = a_T \cdot t + V_{01}$       | $V_1(t) = 0.5 \, t$                |
|----|-----------------------|---------------------------------------|------------------------------------|
| BC | $20 \leq t \leq 30 s$ | $V_2(t') = V_{02} =$ Constante        | $V_2(t') = 10$                     |
| CD | $30 \le t \le 40 s$   | $V_3(t'') = V_{03} =$ Constante       | $V_3(t'') = 10$                    |
| DA | $40 \le t \le 60 s$   | $V_4(t''') = a_T \cdot t''' + V_{04}$ | $V_4(t''') = -0.5 \cdot t''' + 10$ |

**6.** L'accélération normale et tangentielle.

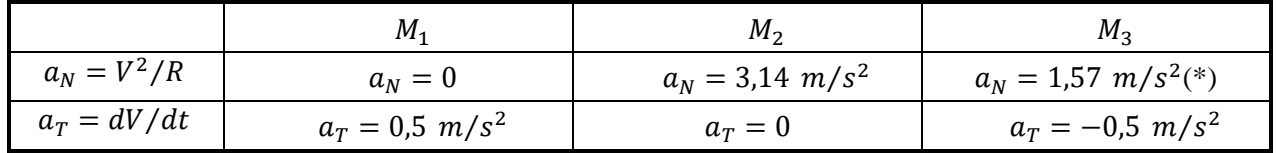

(\*) Calcul de la vitesse au point  $M_3$ .

Le mouvement étant circulaire uniformément varié, alors

$$
V_{M_3}^2 - V_D^2 = 2. a_T. M_3 D
$$

Avec

Donc

 $a_T = -0.5 \, m/s^2$  ;  $V_D = 10 \, m/s$  et  $M_3D = 50 \, m$  $V_{M_3}^2 = 50 \ m^2/s^2$  et  $a_N = V_{M_3}^2/R = 1.57 \ m/s^2$ 

**7.** Représentation des vecteurs vitesses et accélérations. (Echelle des vitesses : 2  $m/s \rightarrow 1 \, \text{cm}$  ; Echelle des accélérations : 1  $m/s^2 \rightarrow 2 \, \text{cm}$ )

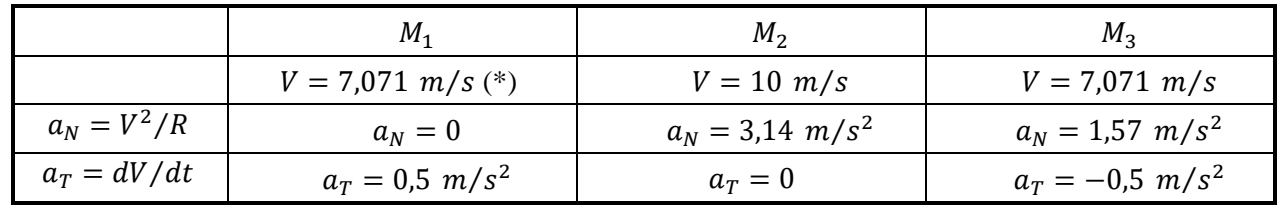

(\*) Calcul de la vitesse au point  $M_1$ .

Le mouvement étant rectiligne uniformément varié, alors

$$
V_{M_1}^2 - V_A^2 = 2. a. AM_1
$$

Avec

Donc

$$
a = a_{T} = 0.5 \, m/s^{2} \quad ; \quad V_{A} = 0 \, m/s \quad \text{et} \quad AM_{1} = 50 \, m
$$
\n
$$
V_{M_{1}}^{2} = 50 \, m^{2}/s^{2} \quad \text{et} \quad V_{M_{1}} = 7,071 \, m/s
$$
\n
$$
D
$$
\n
$$
D
$$
\n
$$
V_{M_{2}}
$$
\n
$$
\vec{d}
$$
\n
$$
\vec{d}
$$
\n
$$
\vec{V}
$$
\n
$$
\vec{d}
$$
\n
$$
\vec{V}
$$
\n
$$
\vec{d}
$$
\n
$$
\vec{V}
$$
\n
$$
\vec{A}
$$
\n
$$
\vec{M}_{1}
$$
\n
$$
\vec{B}
$$

# **EXERCICE 16 :**

**1.**  $\left\{ y(t) = b \cdot \sin(\omega \cdot t) \right\}$  $(x(t) = b \cdot \cos(\omega \cdot t))$  $z(t) = c \cdot \omega \cdot t$ 

En coordonnées cylindriques

 $\{y = \rho \sin(\varphi)\}$  $(x = \rho \cdot \cos(\varphi))$  $z=z$ 

D'où

{  $(\rho = b = \text{Cte})$  $\varphi = \omega \cdot t$  $z = c \omega \cdot t$ 

**Mouvement hélicoïdal**  $\phi \searrow \rho$  $\tilde{X}$  $\rightarrow$  Y  $\mathbf{z}$ 

К

**2.**

Vecteur vitesse : D'où

$$
\vec{V} = b.\omega.\vec{e}_{\varphi} + c.\omega.\vec{e}_{z}
$$
\n
$$
\vec{a} = (\rho^{\bullet\bullet} - \rho.\varphi^{\bullet 2}).\vec{e}_{\rho} + (2\rho^{\bullet}\cdot\varphi^{\bullet} + \rho.\varphi^{\bullet\bullet}).\vec{e}_{\varphi} + z^{\bullet\bullet}\cdot\vec{e}_{z}
$$
\n
$$
\vec{a} = -b.\omega^{2}\cdot\vec{e}_{\rho}
$$

•  $\vec{e}_{\rho} + \rho \cdot \varphi^{\bullet} \cdot \vec{e}_{\varphi} + z^{\bullet} \cdot \vec{e}_{z}$ 

Vecteur accélération :  $\overrightarrow{a}$ D'où

 $b = 0 \Rightarrow (x(t) = 0; y(t) = 0; z(t) = c, \omega, t)$ : Mouvement rectiligne uniforme suivant l'axe OZ.  $c = 0 \Rightarrow (x(t) = b \cdot \cos(\omega, t) ; y(t) = b \cdot \sin(\omega, t) ; z(t) = 0)$ : Mouvement circulaire uniforme dans le plan  $OXY$ .

# **EXERCICE 17 :**

$$
x(t) = b \cdot \cos(\gamma \cdot t^2)
$$
 ;  $y(t) = b \cdot \sin(\gamma \cdot t^2)$  ;  $z(t) = b \cdot \gamma \cdot t^2$ 

En coordonnées cylindriques

$$
\begin{cases}\n x = \rho \cdot \cos(\varphi) \\
 y = \rho \cdot \sin(\varphi) \\
 z = z\n\end{cases} \Rightarrow \qquad \begin{cases}\n \rho = b = \text{Cte} \\
 \varphi = \gamma \cdot t^2 \\
 z = b \cdot \gamma \cdot t^2\n\end{cases}
$$

**1.**

Vecteur vitesse : D'où

$$
\vec{V} = \rho^{\bullet} \cdot \vec{e}_{\rho} + \rho \cdot \varphi^{\bullet} \cdot \vec{e}_{\varphi} + z^{\bullet} \cdot \vec{e}_{z}
$$

$$
\left| \vec{V} = 2b\gamma \cdot t \cdot (\vec{e}_{\varphi} + \vec{e}_{z}) \right|
$$

Vecteur accélération : D'où

$$
\vec{a} = (\rho^{\bullet \bullet} - \rho, \varphi^{\bullet 2}), \vec{e}_{\rho} + (2\rho^{\bullet} \cdot \varphi^{\bullet} + \rho, \varphi^{\bullet \bullet}), \vec{e}_{\varphi} + z^{\bullet \bullet}, \vec{e}_{z}
$$
  
\n
$$
\frac{4b\gamma^{2} \cdot t^{2} \cdot \vec{e}_{\rho} + 2b\gamma \cdot \vec{e}_{\varphi} + 2b\gamma \cdot \vec{e}_{z}}{|\vec{a}|^{2}} \quad \text{ou} \quad \boxed{\vec{a} = 2b\gamma \cdot (-2\gamma \cdot t^{2} \cdot \vec{e}_{\rho} + \vec{e}_{\varphi} + \vec{e}_{z})}
$$

$$
\vec{a} = -4b\gamma
$$

$$
\frac{u - 2by \cdot v \cdot e_{\rho} + 2by \cdot e_{\phi} + 2by \cdot e_{z}}{u - 2by \cdot (-2y \cdot v \cdot e_{\rho} + e_{\phi})}
$$

**2.** Module de la vitesse :  $V = |\vec{V}| = |2by \cdot t| \cdot \sqrt{1+1}$   $\Rightarrow$   $V = 2\sqrt{2} \cdot by \cdot t$ 

Accélération tangentielle :

$$
a_T = \frac{dV}{dt} = 2\sqrt{2}.b\gamma
$$

Module de l'accélération :  $a = |\vec{a}| = |2b\gamma| \cdot \sqrt{(-2\gamma \cdot t^2)^2 + 1 + 1}$   $\Rightarrow a = 2\sqrt{2} \cdot b\gamma \cdot \sqrt{2\gamma^2 \cdot t^4 + 1}$ 

Accélération normale :

D'où

Et

$$
a^{2} = a_{T}^{2} + a_{N}^{2} \qquad \Rightarrow \qquad a_{N}^{2} = a^{2} - a_{T}^{2}
$$
\n
$$
a_{N}^{2} = 8. b^{2} \gamma^{2} (2 \gamma^{2} \cdot t^{4} + 1) - 8. b^{2} \gamma^{2} = 16. b^{2} \gamma^{4} \cdot t^{4}
$$
\n
$$
a_{N} = 4. b \gamma^{2} \cdot t^{2}
$$

**3.** Rayon de courbure :

$$
a_N = \frac{V^2}{\rho} \qquad \Rightarrow \qquad \rho = \frac{V^2}{a_N} = \frac{8. b^2 \gamma^2. t^2}{4. b \gamma^2. t^2}
$$
\n
$$
\rho = 2b
$$

D'où

### **EXERCICE 18 :**

 $r(t) = R =$ Cte ;  $\theta(t) = \omega \cdot t$  ;  $\varphi(t) = 12 \cdot \omega \cdot t$  $R = 5$  cm et  $\omega = \pi/3$  rad/s

**1.** Description de la trajectoire : Spirale sphérique. (Figure ci-contre).

2.  $t = 1 s$  $r(1 s) = 5 cm$  ;  $\theta(1 s) = \pi/3 rad$  ;  $\varphi(1 s) = 4\pi rad$  $\left\{ y = r \cdot \sin(\theta) \cdot \sin(\varphi) = 0 \right\}$  $\left(x = r \cdot \sin(\theta) \cdot \cos(\varphi) \right) = 5\sqrt{3}/2$  $z = r \cdot cos(\theta) = 5/2$ 

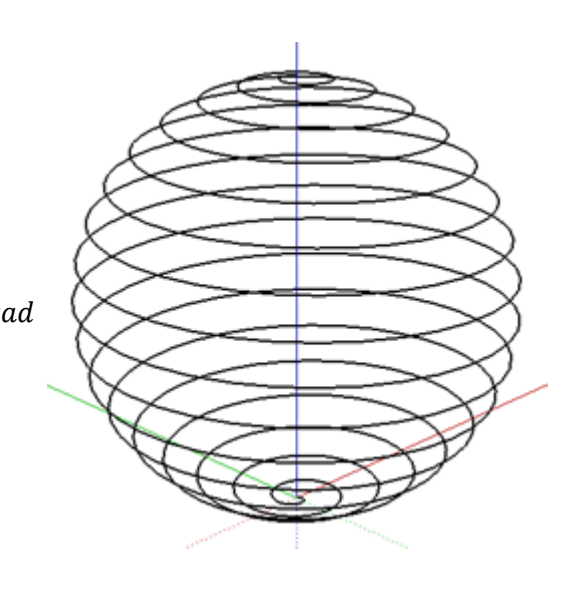

**3.**  $z = -R = R \cdot \cos(\theta)$   $\Rightarrow \theta = \pi \text{ rad}$ Donc

$$
t = \frac{\theta}{\omega} = \frac{\pi}{\omega} \qquad \Rightarrow \qquad \boxed{t = 3 \, s}
$$

4. 
$$
\vec{V} = r^{\bullet} \cdot \vec{e}_r + r \cdot \theta^{\bullet} \cdot \vec{e}_\theta + r \cdot \sin \theta \cdot \varphi^{\bullet}
$$
  
A  $t = 3 s$ :

$$
\bullet. \vec{e}_{\varphi} \qquad \Rightarrow \qquad \vec{V} = R.\omega. \vec{e}_{\theta} + 12R.\omega. \sin(\omega. t).\vec{e}_{\varphi}
$$

$$
\vec{V} = \frac{5\pi}{3} \vec{e}_{\theta} \qquad \text{et} \qquad \boxed{V = \frac{5\pi}{3}}
$$